1 بسم**ەتعالى** ل ه کلینیکال کی بااستاده از مرورکر کوگل کروم گ فایل آموزشی نحوه دا نلود و ذخیره فیلم از مایگاه اطلاعاتی کلینیکال کی با استفاده از مرورکر کوگل کروم ت ی ف ن<br>نح ی شا<br>ش وز م لآ ی گ و  $\int$ .<br>تهیه و تنخسسیه: بهاره طهاسی مادری (کارشایی فناوری اطلاعات سلامت) ما معاونت تحقیقات و فناوری دانشگاه علوم نرسکی لرسان (واحدکیانجانه <mark>مرکزی)</mark> ا ک بالمعالج ک <mark>ناسآن ۹۷</mark> بس

برای دسترسی به افزونه ها یا extention های کروم از منوی کشویی که معموال در سمت راست در باالی صفحه گزینه tools سپس زیرمنوی extentions ها را انتخاب میکنیم.

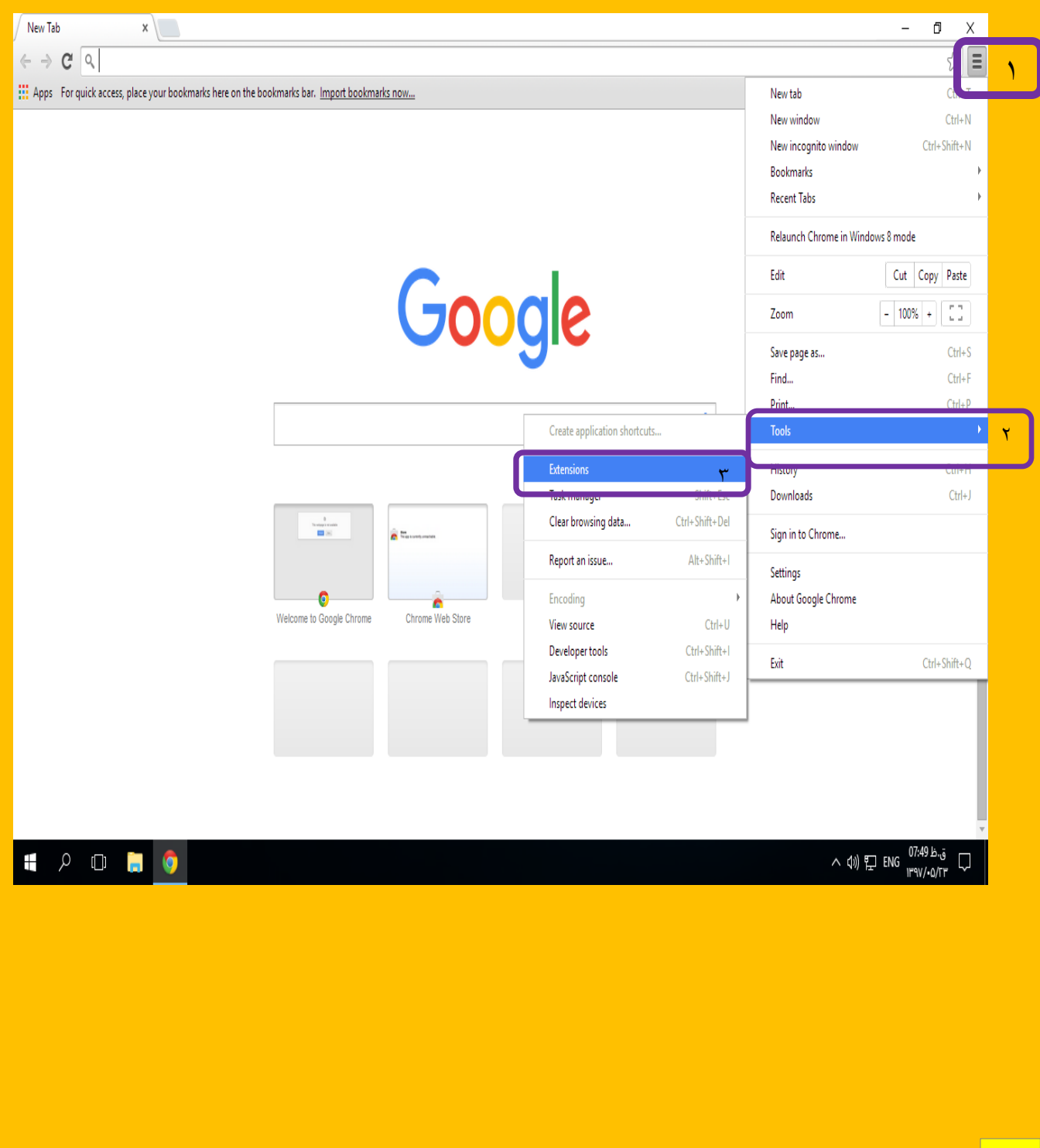

2

<u> 1989 - Jan Barthari III, martxar basan basa (h. 1989).</u>

a mana kata mana kati ya kata mana wa kata wa kata wa kata wa kata wa kata wa mana wa kata wa kata wa kata wa k

## در گام بعد گزینه Get more extentions را انتخاب نموده و وارد chrome web store

a sa kacamatan ing Kabupatèn Kabupatèn Kabupatèn Kabu

n de la provincia de la provincia de la provincia de la provincia de la provincia de la provincia de la provinc

میشویم.

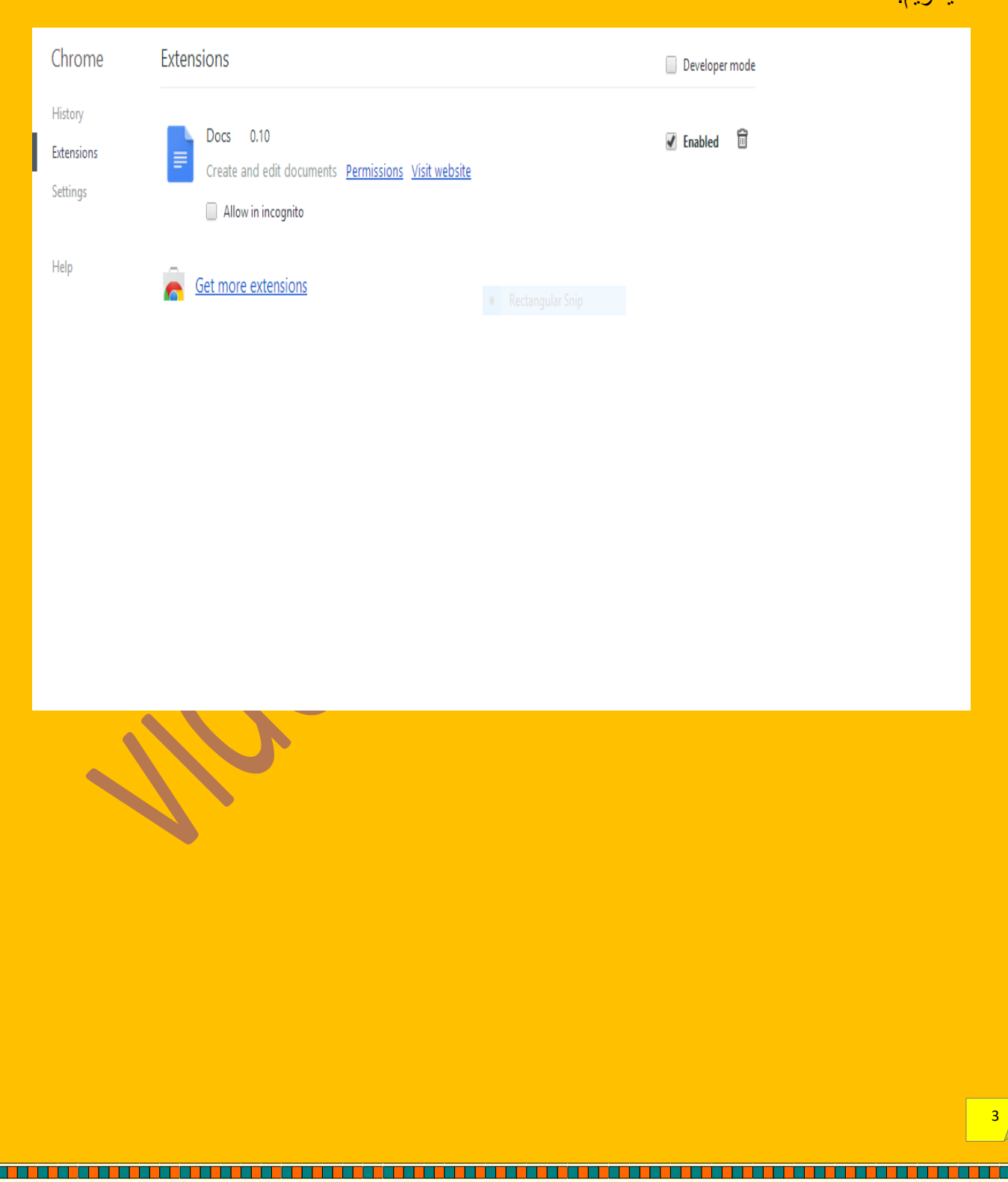

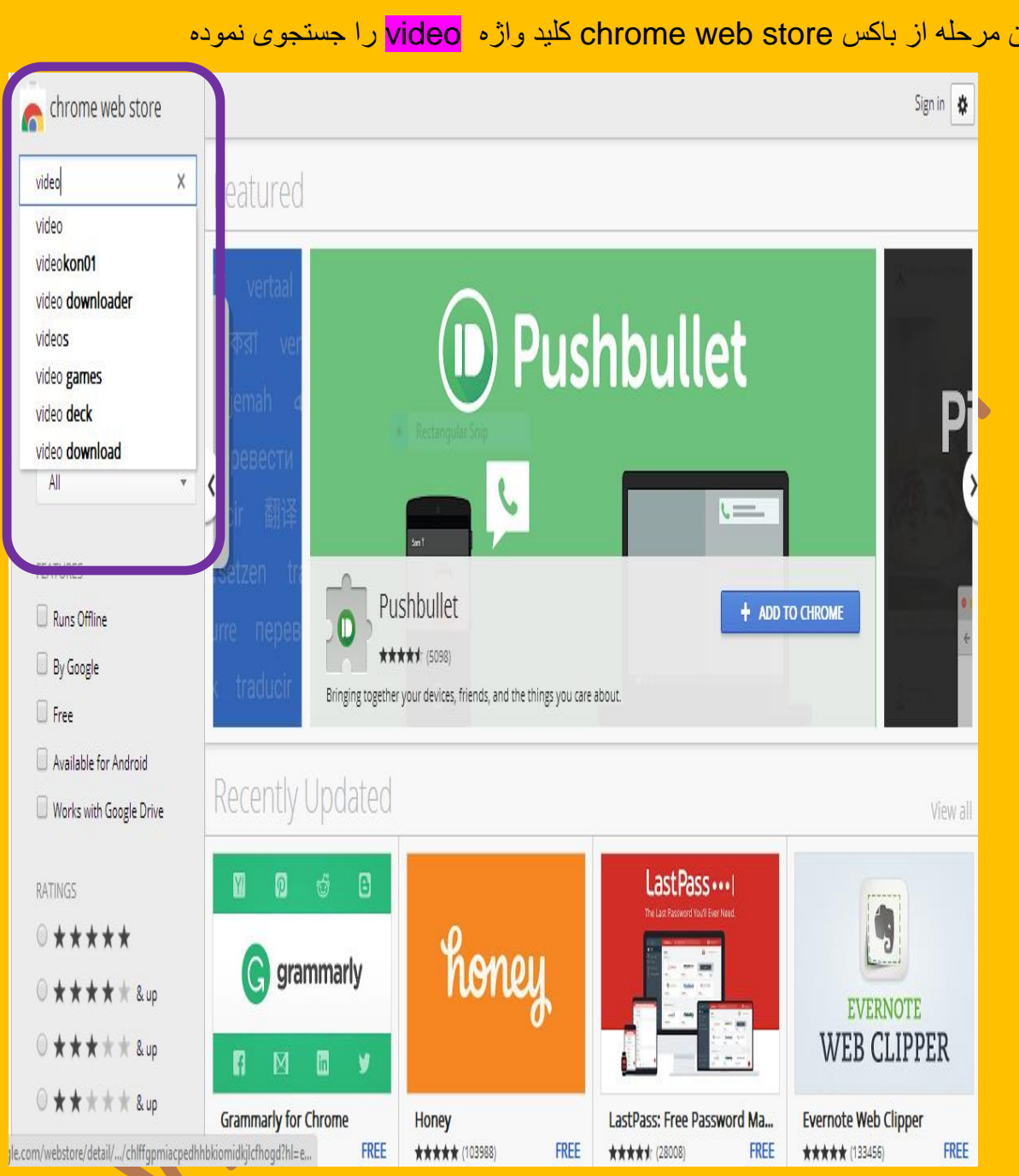

<u>Tan di kacamatan di Kabupatén Garupatén Banda Banda Banda Banda Banda Banda Banda Banda Banda Banda Banda Band</u>

## در این مرحله از باکس store web chrome کلید واژه video را جستجوی نموده

i<br>Bar

## پس از جستجوی کلید واژه video افزونه مرتبط در نتیجه جستجو بازیابی میشوند. سپس افزونه مورد .<br>نظر خود را انتخاب نموده و گزینه ADD TO CHROME را انتخاب میکنیم.

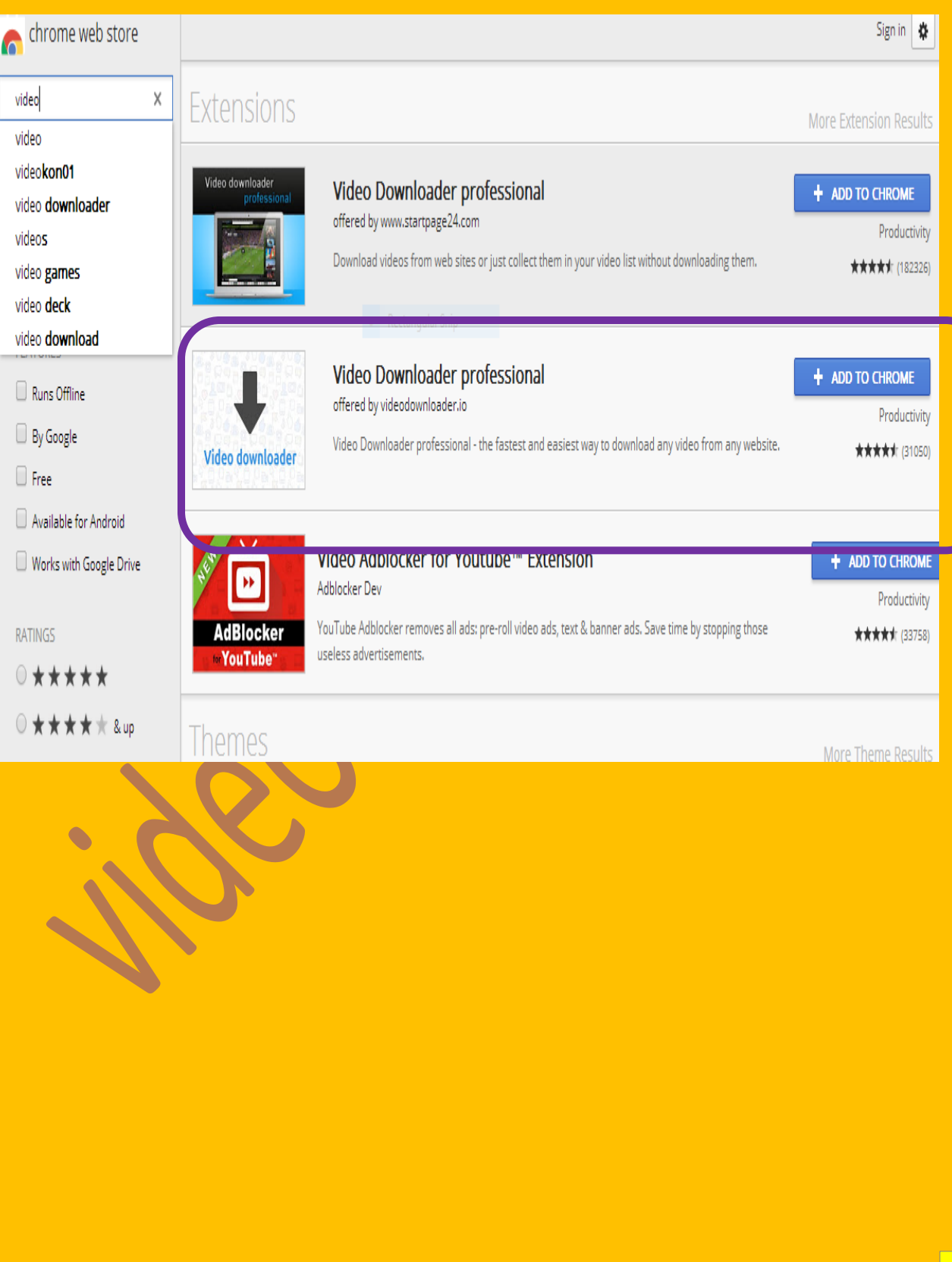

n selatan dan berbera dalam berbera dan berbera dan berbera dan berbera dan berbera dan berbera dan berbera da

5

سپس گزینه Add را انتخاب میکنیم

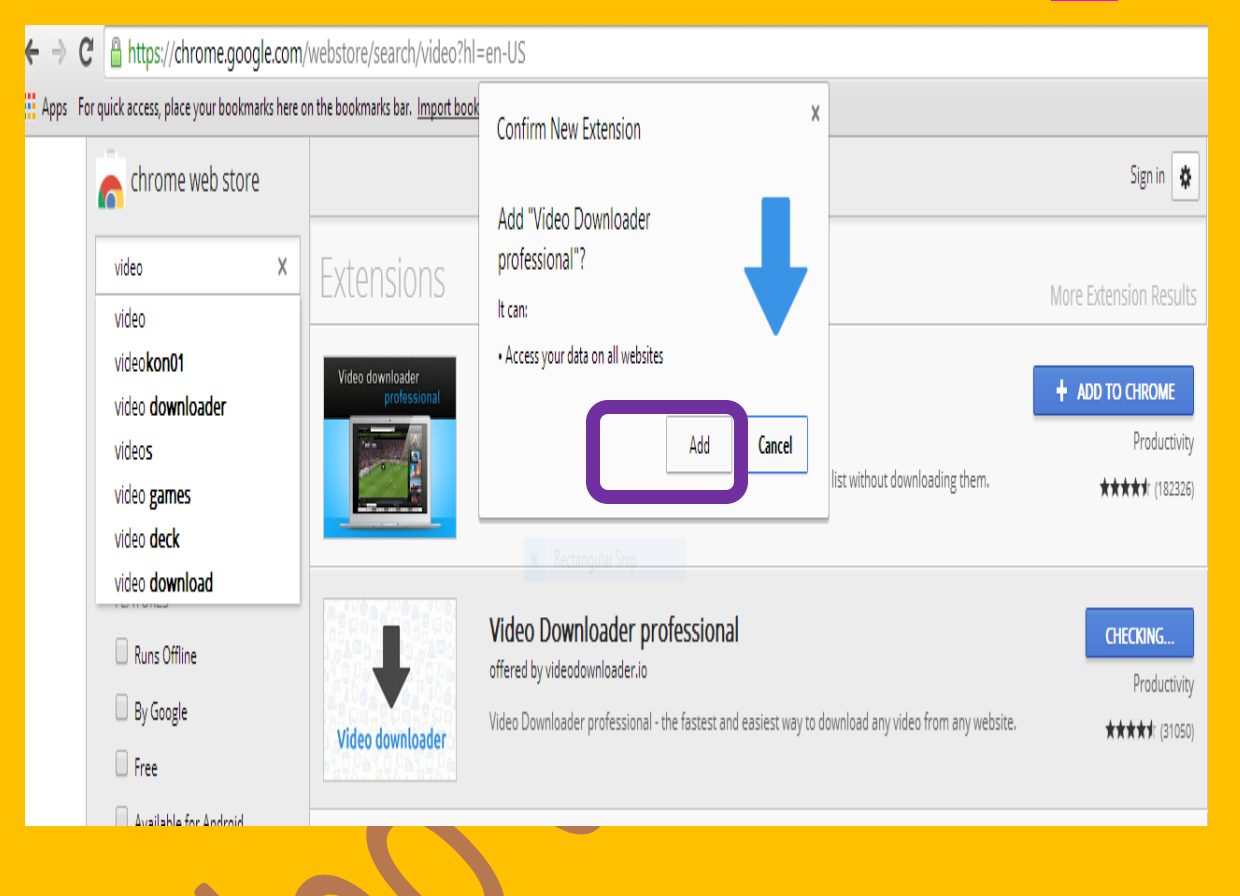

n de la provincia de la provincia de la provincia de la provincia de la provincia de la provincia de la provinc

<u>. 1961 - 1961 - 1961 - 1961 - 1961 - 1961 - 1961 - 1961 - 1962 - 1963 - 1964 - 1965 - 1965 - 1965 - 1965 - 196</u>

<u>in di bibliografia di serie della contra della contra della contra della contra della contra della contra dell</u>

6

TA DI BI DI BI DI BI DI BI DI BI DI BI DI BI DI BI DI BI DI BI DI BI DI BI DI BI DI BI DI BI DI BI DI BI DI BI

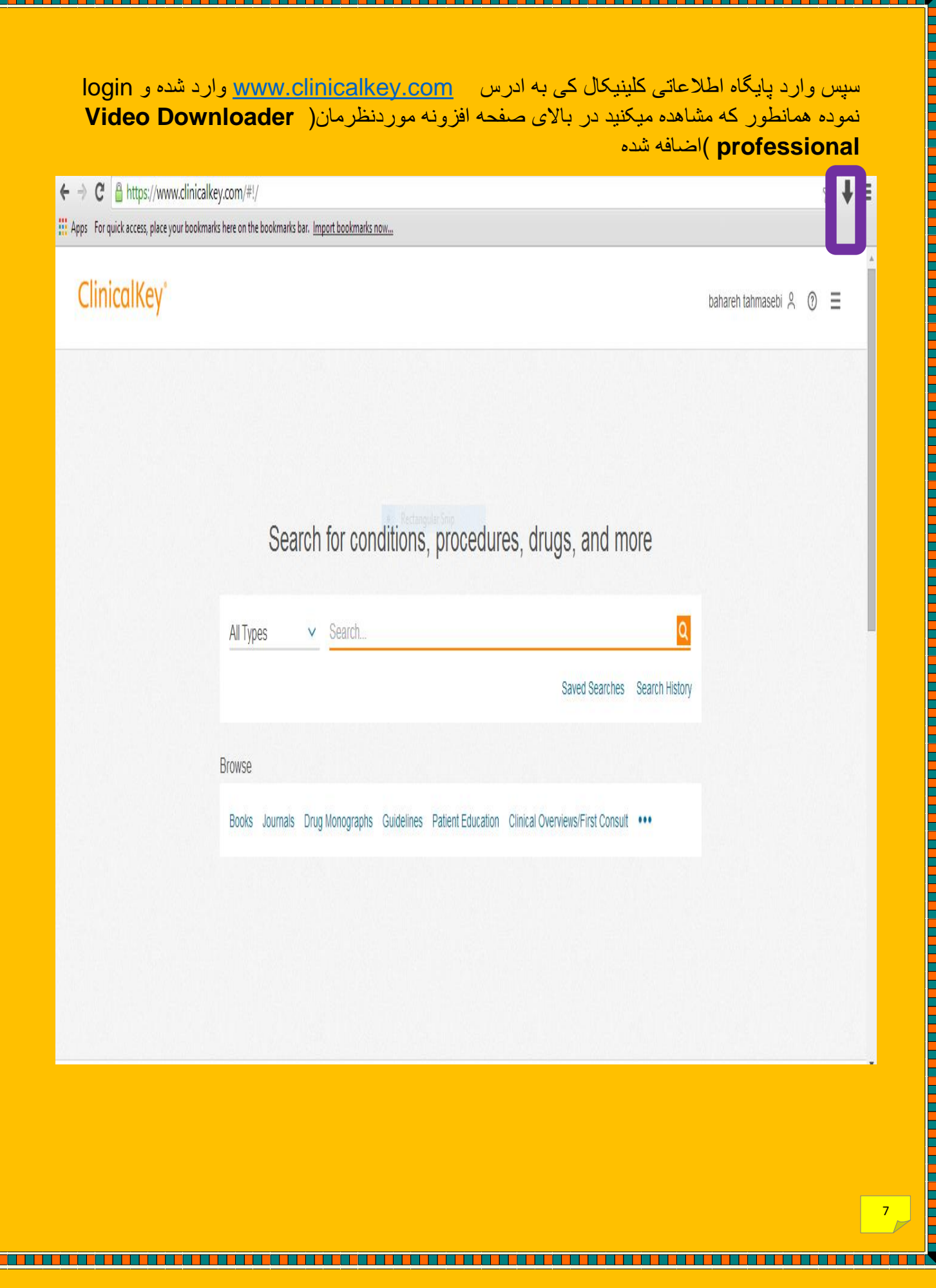

<u>Alian proporti di matematika di matematika di matematika di matematika di matematika di matematika di matematik</u>

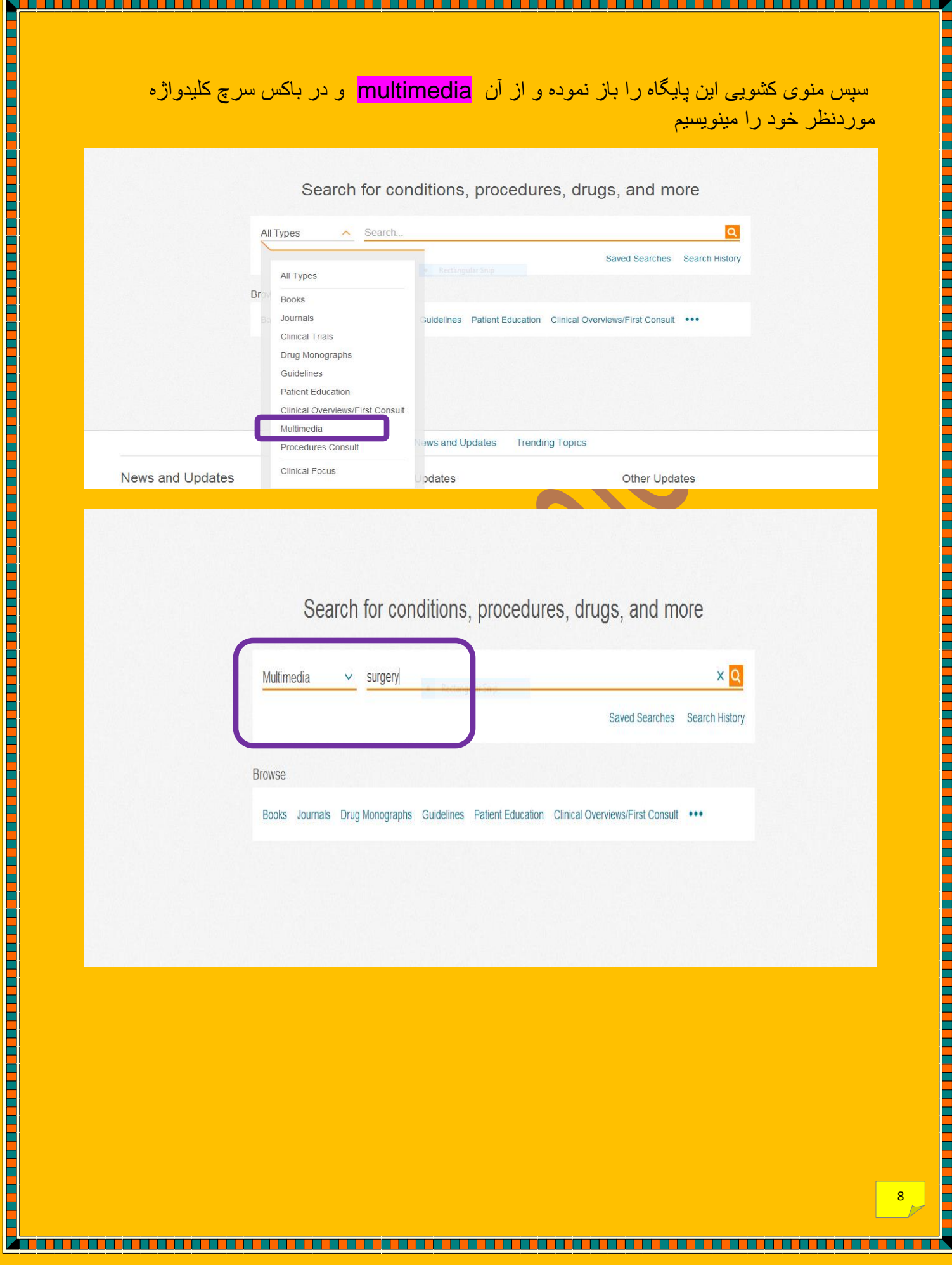

همانطور که مشاهده میشود از منوی کشویی multimedia گزینه video را انتخاب کرده چون multimedia در نتایج جستجویش هم video و هم image را بازیابی میکند و چون ما در پی دانلود فیلم از این پایگاه هستیم تنها video را تیک میزنیم.

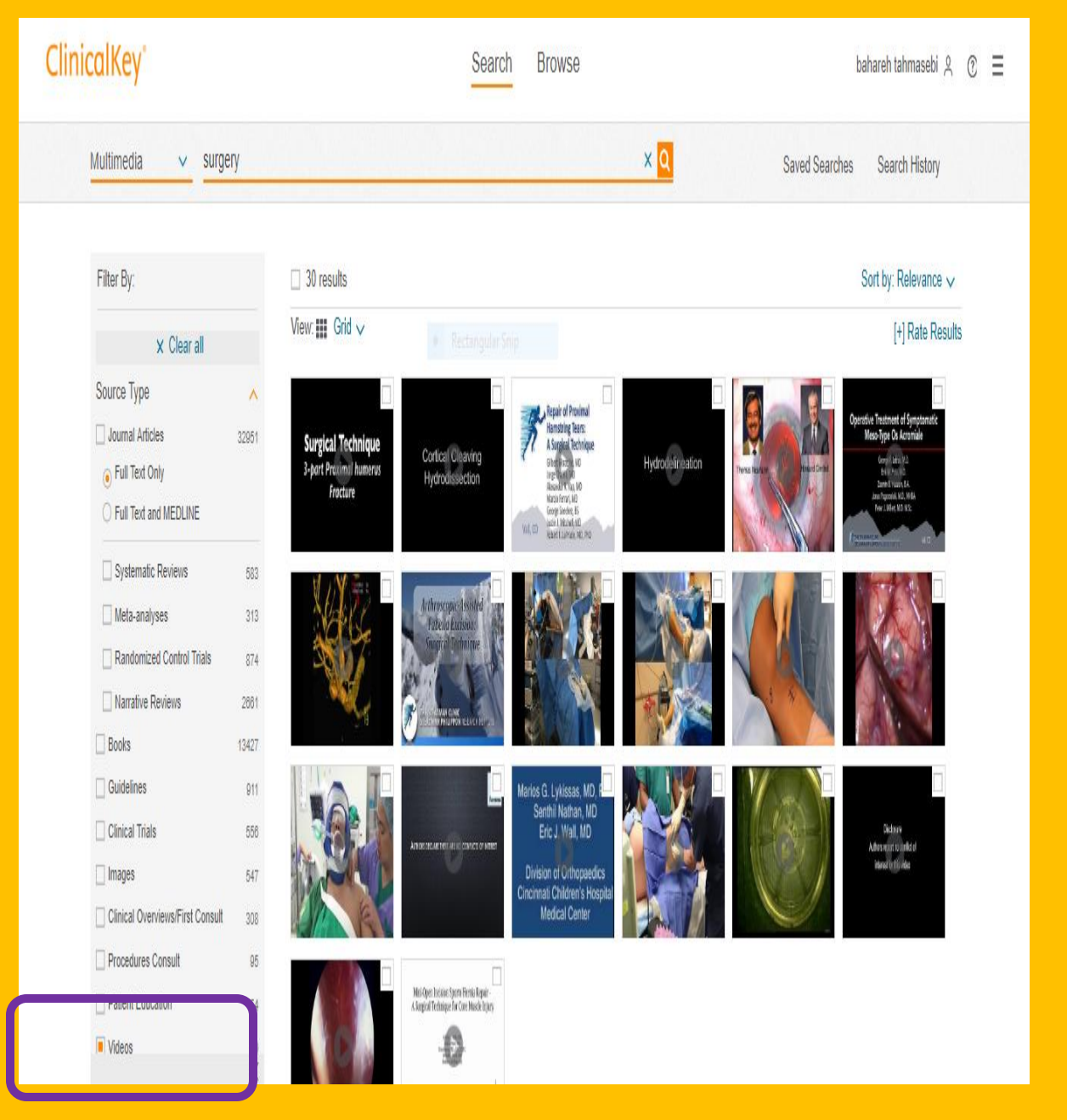

i stati stati stati stati stati stati stati stati stati stati stati stati stati stati stati stati stati stati s

TO DE PERSON DE PORTUGAL DE PERSON DE LA CONTENTIAT DE L'ANTITIA DE L'ANTITIA DE L'ANTITIA DE L'ANTITIA DE L'A

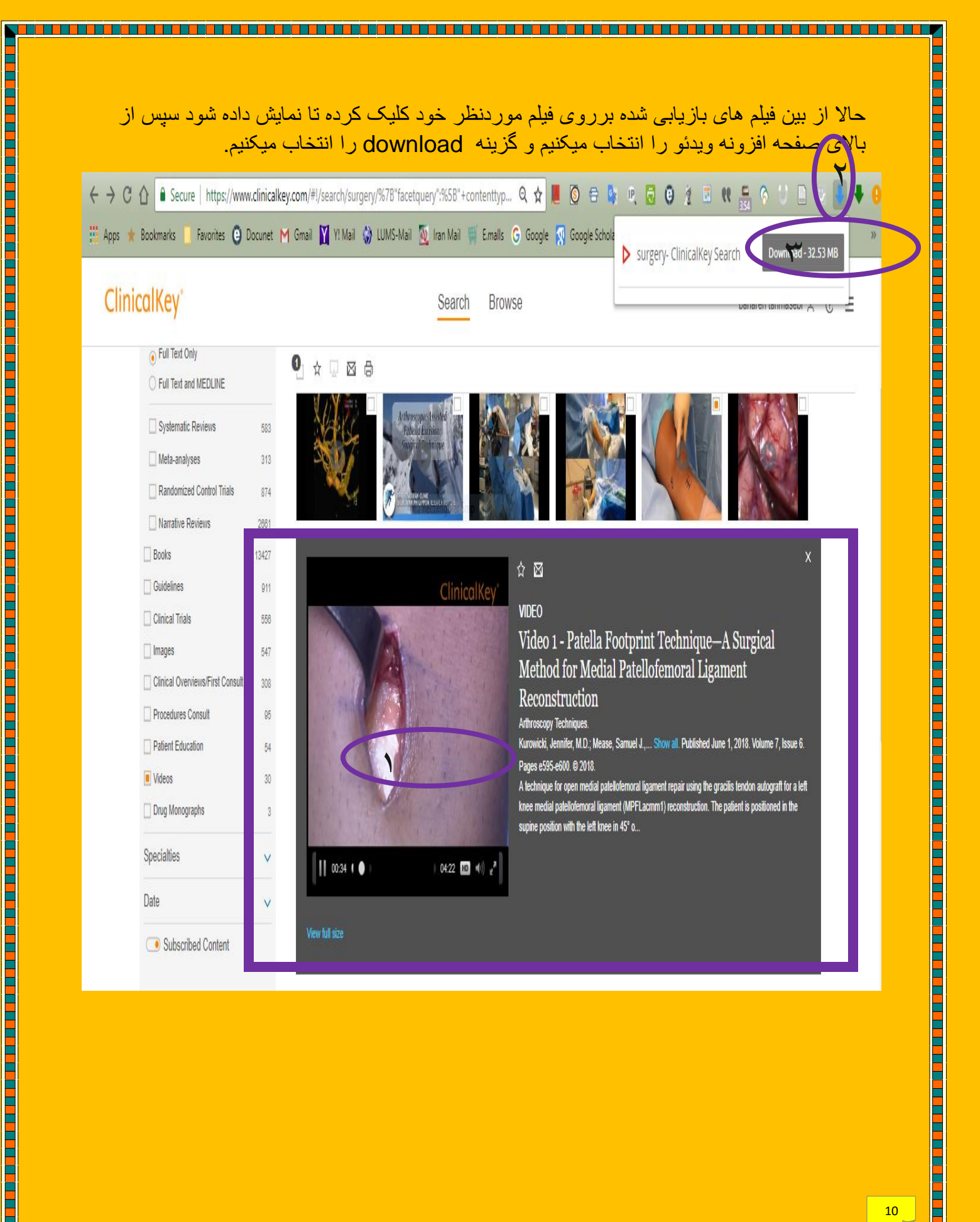

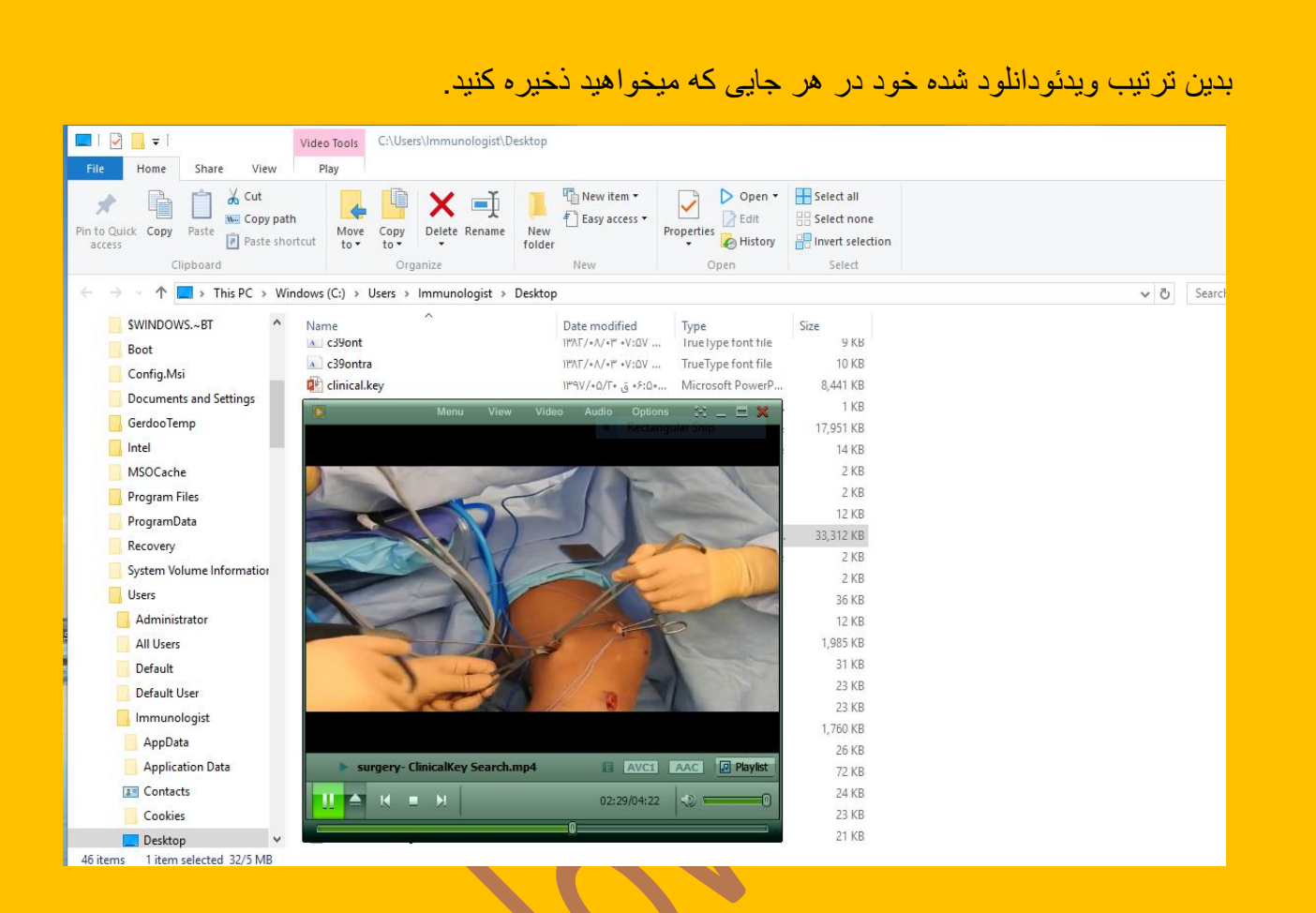

<u> 1919 - 1929 - 1929 - 1929 - 1939 - 1940 - 1940 - 1940 - 1940 - 1940 - 1940 - 1940 - 1940 - 1940 - 1940 - 194</u>

<u> 1909 - Jan Bart Bart (b. 1909)</u>

<u> Birlin alikuwa mwaka wa Kingi ya Tanzania ya Tanzania ya Tanzania ya Tanzania ya Tanzania ya Tanzania ya Tanza</u>

<u> Birin a bhan an Stàite an Saonai</u>

<u> Birlin Birlin birlin birlin birlin birlin birlin birlin birlin birlin birlin birlin birlin birlin birlin birli</u>

**The Company of the Company** 

▛

<u> 1977 - Johann Barn, Amerikaans politik (</u>

TTT 11